# Autodesk ® Revit 2025 Architecture Fundamentals ®

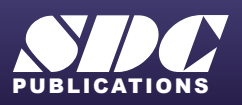

**PERSONAL PROPERTY** 

**ELL** 

[www.SDCpublications.com](https://www.sdcpublications.com) **Better Textbooks. Lower Prices.**

#### Visit the following websites to learn more about this book:

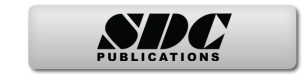

# **Contents**

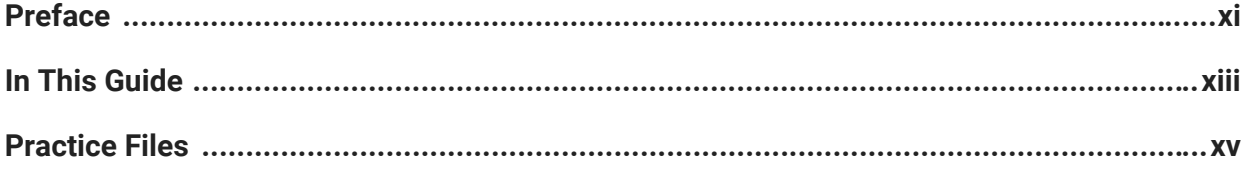

### **Introduction to Autodesk Revit and Project Setup**

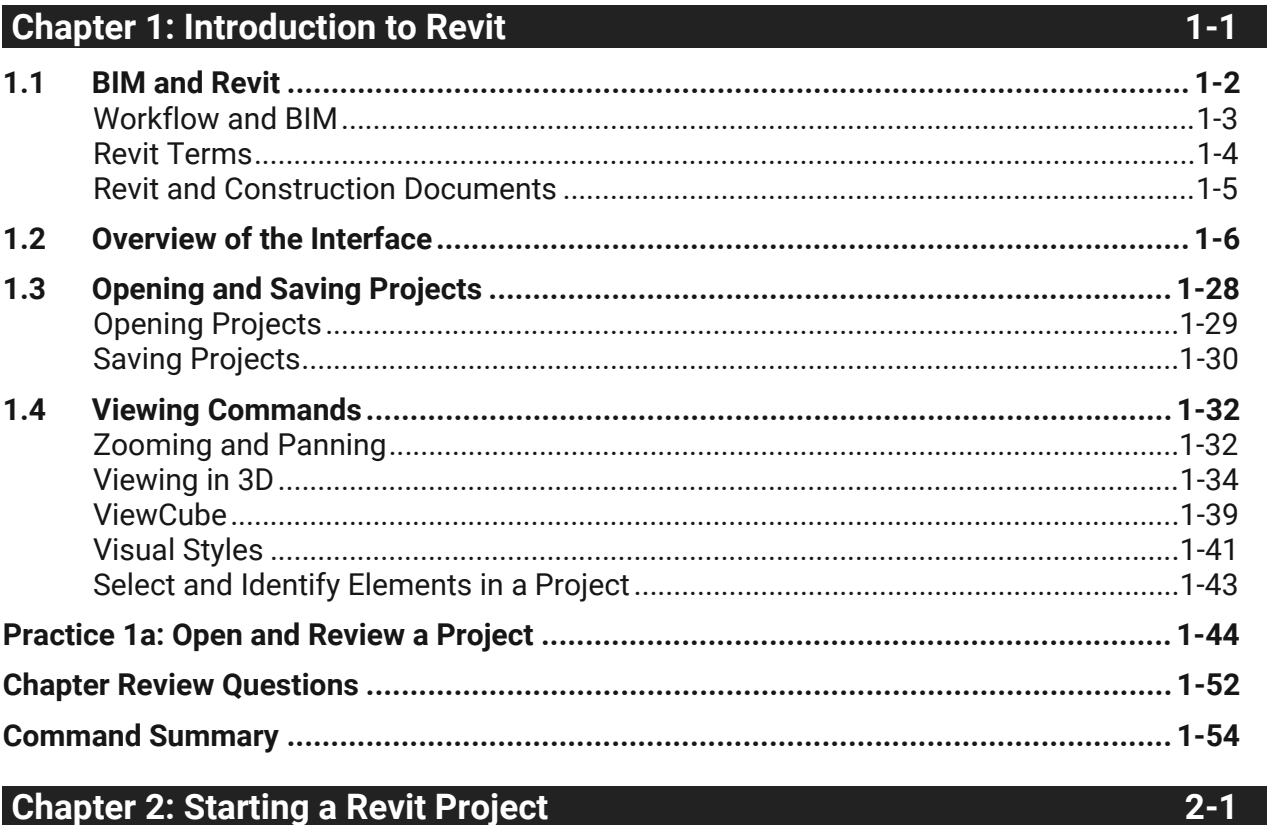

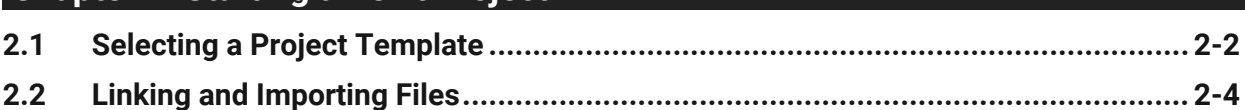

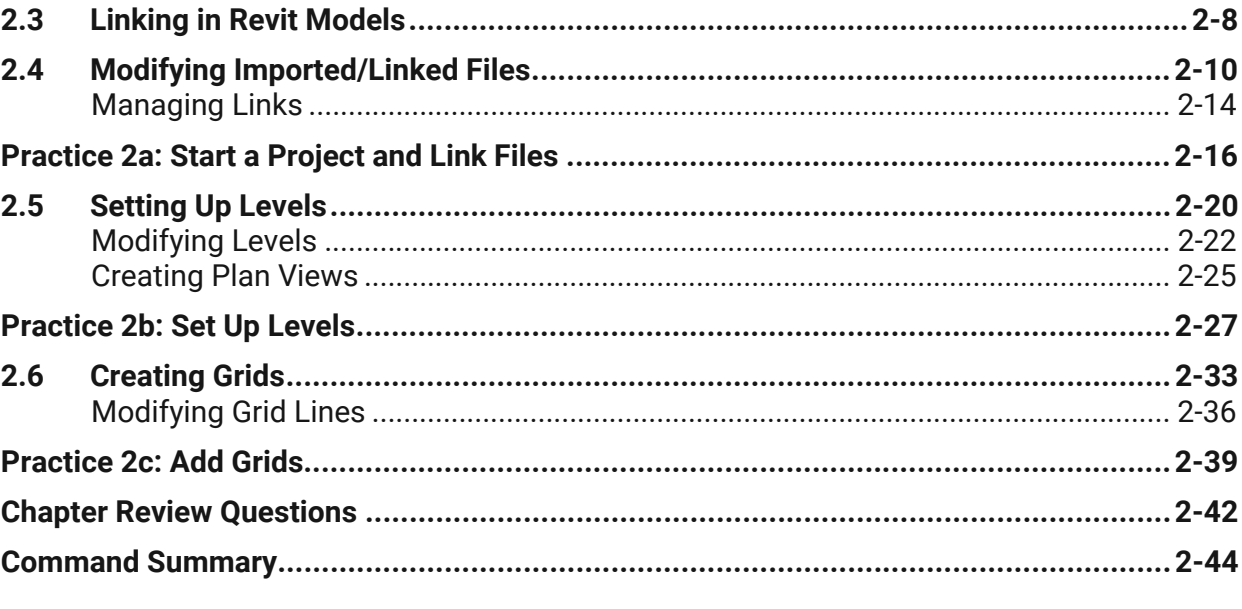

#### **Chapter 3: Working with Views**

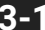

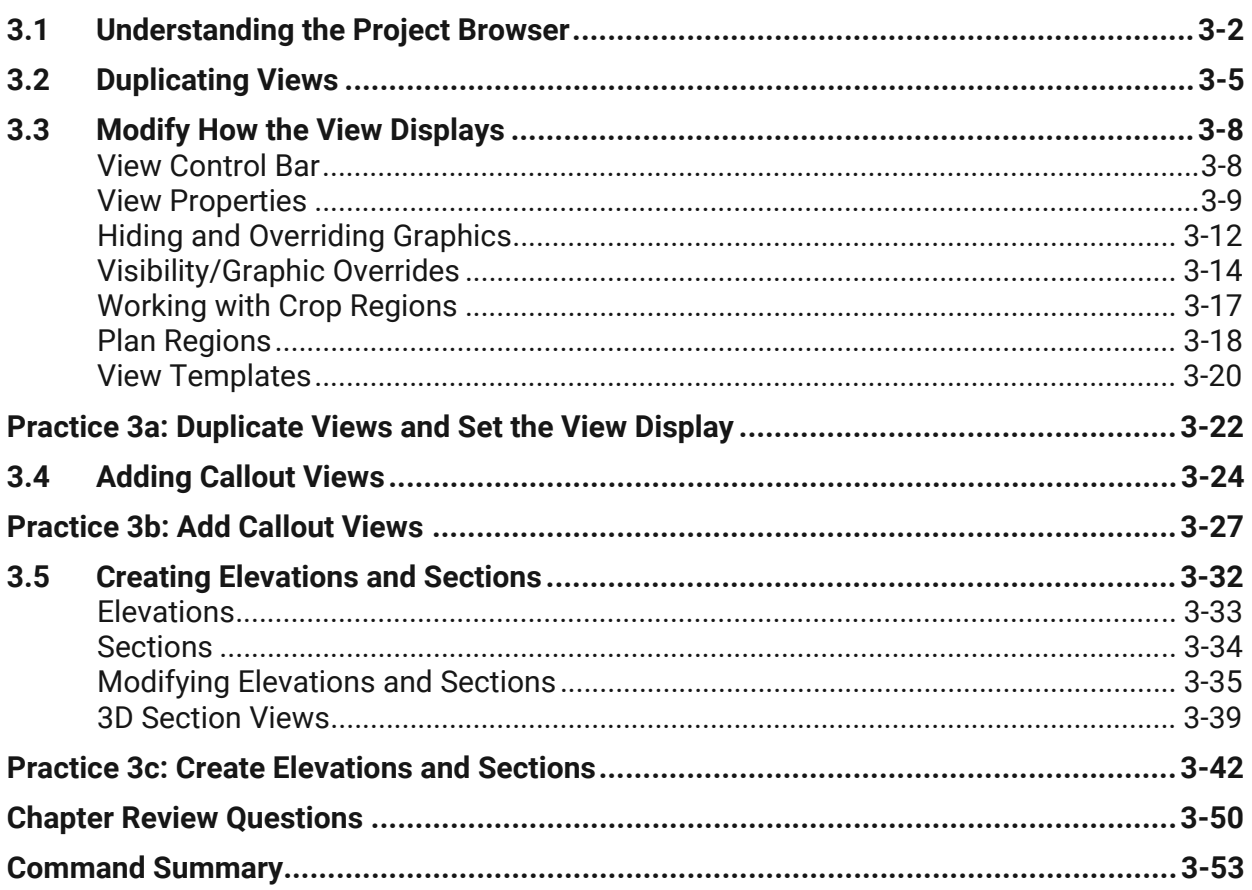

#### Contents

![](_page_4_Picture_24.jpeg)

![](_page_4_Picture_25.jpeg)

#### **Chapter 5: Basic Sketching and Modify Tools**

![](_page_4_Picture_26.jpeg)

#### $4-1$

 $5-1$ 

#### **Design Development**

#### **Chapter 6: Adding Columns**

![](_page_5_Picture_34.jpeg)

#### **Chapter 7: Modeling Walls**

![](_page_5_Picture_35.jpeg)

### **Chapter 8: Working with Doors and Windows**

![](_page_5_Picture_36.jpeg)

 $8 - 1$ 

 $6 - 1$ 

 $7 - 1$ 

#### **Chapter 9: Working with Curtain Walls**

![](_page_6_Picture_31.jpeg)

#### **Chapter 10: Modeling Floors**

![](_page_6_Picture_32.jpeg)

#### **Chapter 11: Modeling Ceilings**

![](_page_6_Picture_33.jpeg)

#### $11 - 1$

#### $9-1$

 $10-1$ 

Contents

## @ 2024 ASCENT - Center for Technical Knowledge

![](_page_7_Picture_15.jpeg)

![](_page_7_Picture_16.jpeg)

![](_page_7_Picture_17.jpeg)

 $14-1$ 

 $15 - 1$ 

#### **Construction Documentation**

![](_page_8_Picture_29.jpeg)

![](_page_8_Picture_30.jpeg)

#### **Chapter 15: Working with Annotations**

![](_page_8_Picture_31.jpeg)

#### **Chapter 16: Adding Tags and Schedules**

![](_page_9_Picture_62.jpeg)

![](_page_9_Picture_63.jpeg)

#### **Appendix A: Additional Tools for Design Development**

![](_page_9_Picture_64.jpeg)

 $16 - 1$ 

А-1

![](_page_10_Picture_17.jpeg)

#### **Appendix B: Additional Tools for Construction Documents**

 $B-1$ 

![](_page_10_Picture_18.jpeg)